# L655

# **EPSON**

© 2015 Seiko Epson Corporation. All rights reserved Printed in XXXXXX

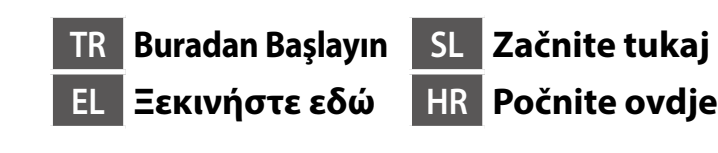

412944000

#### **Önce Bunu Okuyun**

**Bu yazıcıdaki mürekkebin kullanımına dikkat edilmelidir. Mürekkep tankları doldurulurken veya yeniden doldurulurken etrafa mürekkep bulaşabilir. Giysilerinize veya eşyalarınıza mürekkep bulaşabilir ve bu lekelerin temizliği mümkün olmayabilir.**

### **Διαβάστε πρώτα αυτό**

**Πρέπει να χειρίζεστε προσεκτικά το μελάνι σε αυτόν τον εκτυπωτή. Όταν γεμίζετε ή ξαναγεμίζετε με μελάνι τα δοχεία, μπορεί να πεταχτεί μελάνι. Αν το μελάνι πέσει σε ρούχα ή αντικείμενα, ίσως να μην φεύγει.**

### **Najprej preberite to obvestilo**

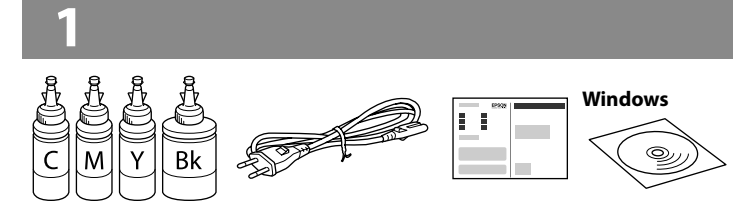

**Pri ravnanju s črnilom za tiskalnik bodite previdni. Pri polnjenju ali dolivanju posod s črnilom se lahko poškropite s črnilom. Če črnilo pride v stik z oblačili ali drugimi predmeti, ga morda ne boste mogli odstraniti.**

#### **Prvo pročitajte ovo**

**Pisač zahtijeva pažljivo rukovanje tintom. Tinta se može prosuti pri punjenju ili dopuni spremnika tintom. Ako tinta dospije na odjeću i druge predmete, možda ju nećete moći ukloniti.**

c **Önemli: Aygıtınıza bir zarar gelmemesi için uyulması gerekir. Σημαντικό: Πρέπει να το τηρείτε, προκειμένου να αποφύγετε την περίπτωση βλάβης στον εξοπλισμό. Pomembno: upoštevajte, da preprečite poškodbe opreme.**

**Važno: treba slijediti ove upute kako bi se izbjeglo oštećenje opreme.**

İçindekiler bölgeye göre farklılık gösterebilir.

Τα περιεχόμενα μπορεί να διαφέρουν ανά περιοχή.

Vsebina se lahko razlikuje glede na lokacijo.

Sadržaj se može razlikovati ovisno o lokaciji.

- Q <sup>O</sup> **Mürekkep tankını doldurmaya hazır olana kadar mürekkep kartuşu ambalajını açmayın. Güvenilirliğini sürdürmek için, kartuş vakumlu şekilde ambalajlanmıştır.**
	- O **Bazı mürekkep kartuşları çökük olsa da mürekkebin kalitesi ve miktarı garantilidir ve güvenle kullanılabilirler.**
	- O **Ανοίξτε τη συσκευασία με το μπουκαλάκι μελανιού μόνο όταν είστε έτοιμοι να γεμίσετε το δοχείο μελανιού. Το μπουκαλάκι είναι αεροστεγώς σφραγισμένο, ώστε να παραμένει αξιόπιστο.**
	- O **Ακόμη κι αν ορισμένα μπουκαλάκια μελανιού είναι φθαρμένα, η ποιότητα και η ποσότητα του μελανιού είναι εγγυημένες, οπότε μπορείτε να τα χρησιμοποιήσετε άφοβα.**
	- O **Paket s plastenkami za črnilo odprite šele, ko ste pripravljeni na polnjenje posode s črnilom. Plastenka s črnilom je vakuumsko pakirana, da ohrani svojo zanesljivost.**
	- O **Kakovost in količina črnila nista ogroženi, tudi če so na nekaterih plastenkah s črnilom vdolbine, zato lahko črnilo varno uporabite.**
	- O **Ne otvarajte bočicu s tintom dok ne budete spremni za punjenje spremnika tinte. Bočica s tintom je u vakuumiranom pakovanju radi čuvanja kvalitete tinte.**
	- O **Čak i ako su neke bočice s tintom malo udubljene, to ne utječe na kvalitetu i količinu tinte i bočice možete sigurno koristiti.**

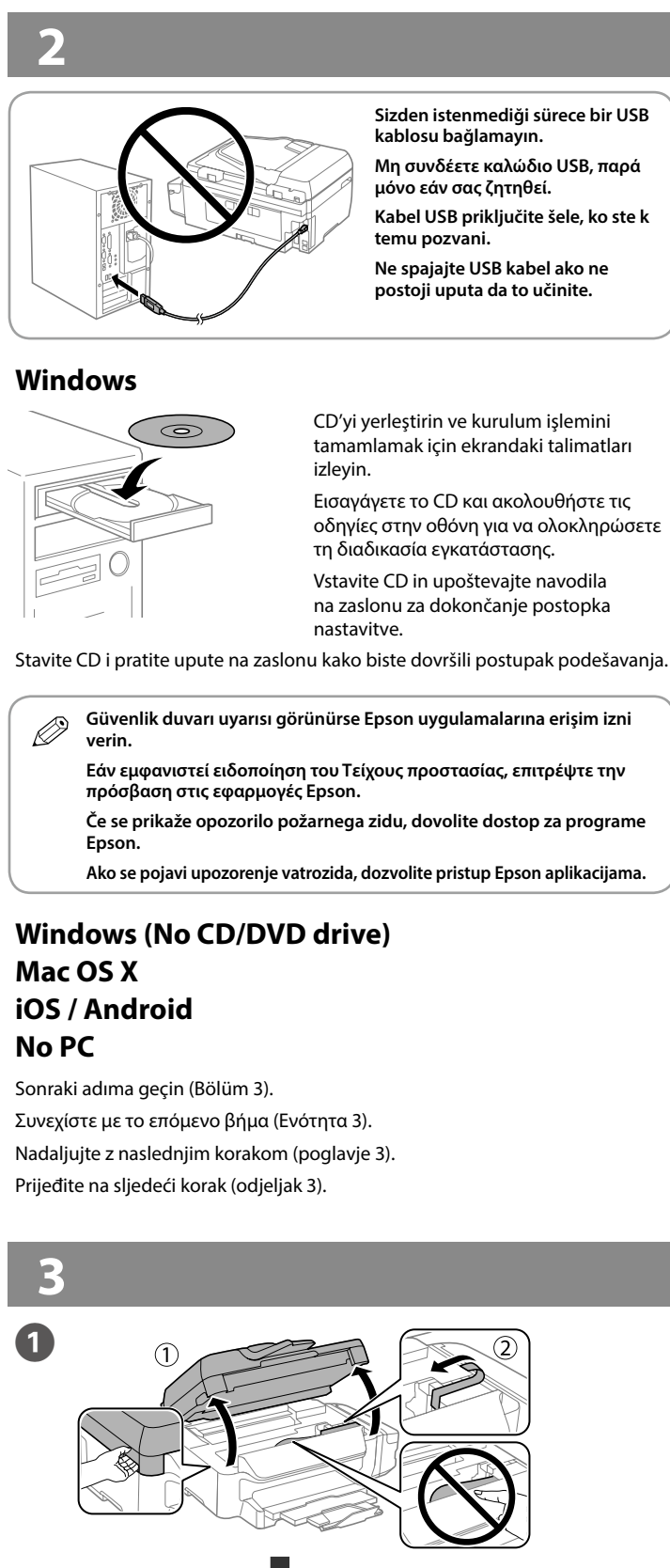

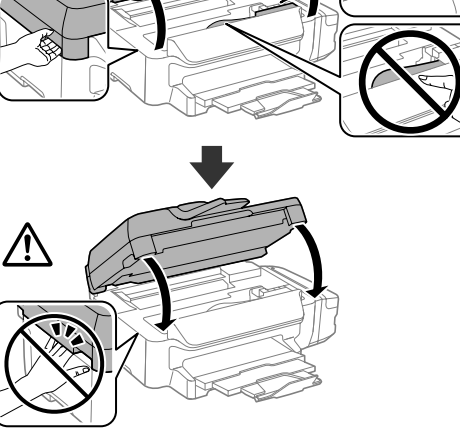

**I Bağlayın ve takın.** Συνδέστε το καλώδιο στη συσκευή και στο ρεύμα. Povežite in priključite. Spojite i ukopčajte.

Gücünü açın. Ενεργοποιήστε τη συσκευή. Vklopite. Uključite.

Common Settings Bir dil, ülke ve zaman seçin. Lanquaqe **∍**English **B** Proceed

Kurulum kılavuzunun<br>görüntülendiğine dai görüntülendiğine dair mesajı

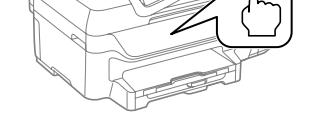

Tüm koruyucu malzemeleri çıkarın. Αφαιρέστε όλα τα προστατευτικά υλικά. Odstranite vso zaščitno embalažo. Uklonite sav zaštitni materijal.

c **Depolarken veya naklederken bile yazıcıyı asla dikey olarak yerleştirmeyin; aksi halde mürekkep sızabilir.**

Preverite, ali so posode napolnjene s črnilom, in nato pritisnite  $\otimes$  za začetek polnjenja črnila. Polnjenje črnila traja približno 20 minut.

Provjerite jesu li spremnici napunjeni tintom i zatim pritisnite  $\otimes$  za početak punjenja tinte. Punjenje tinte traje otprilike 20 minuta.

**Μην τοποθετείτε ποτέ τον εκτυπωτή κατακόρυφα, ακόμη κι όταν τον αποθηκεύετε ή τον μεταφέρετε. Σε αντίθετη περίπτωση, μπορεί να υπάρξει διαρροή.**

**Tiskalnika nikdar ne postavljajte v navpični položaj, tudi ne med skladiščenjem ali transportom. Če tega ne upoštevate, lahko črnilo izteče.**

**Pisač nikada ne postavljajte u okomiti položaj, čak ni kada ga odlažete ili transportirate, jer može (pro)curiti tinta.**

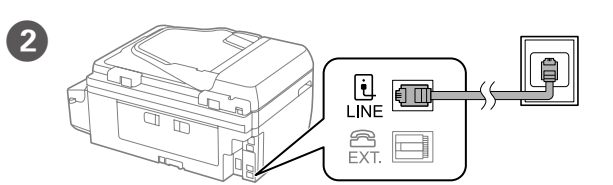

Bir telefon prizine ve ürününüzdeki LINE bağlantı noktasına bir telefon kablosu bağlayın.

Daha fazla ayrıntı için *Kullanım Kılavuzu* (PDF) belgesine bakın. Συνδέστε ένα καλώδιο τηλεφώνου σε μια επιτοίχια υποδοχή

τηλεφώνου και στη θύρα LINE του προϊόντος σας. Δείτε τις *Οδηγίες χρήστη* (PDF) για περισσότερες λεπτομέρειες.

Priključite telefonski kabel na telefonsko stensko vtičnico in vrata LINE na izdelku.

Več informacij najdete v priročniku *Navodila za uporabo* (PDF). Spojite telefonski kabel na zidnu telefonsku utičnicu i na priključak LINE na proizvodu.

Više informacija potražite u *Korisnički vodič* (PDF).

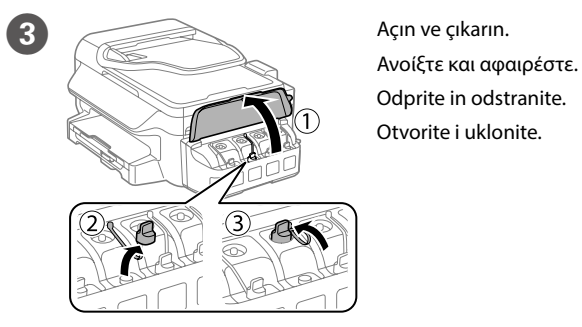

- c <sup>O</sup> **Yazıcınızla gelen mürekkep kartuşlarını kullanın.**  O **Epson, orijinal olmayan mürekkeplerin kalitesini ve güvenilirliğini garanti edemez. Orijinal olmayan mürekkep kullanımı Epson'ın garantisi kapsamında olmayan hasara yol açabilir.**
	- O **Χρησιμοποιήστε τα συνοδευτικά μπουκαλάκια μελανιού του εκτυπωτή σας.**  O **Epson δεν μπορεί να εγγυηθεί την ποιότητα ή την αξιοπιστία των**
	- **μη γνήσιων μελανιών. Η χρήση μη γνήσιων μελανιών ενδέχεται να προκαλέσει βλάβη η οποία δεν καλύπτεται από τις εγγυήσεις της Epson.**

O **Uporabite plastenke s črnilom, ki so bile priložene tiskalniku.**  O **Epson ne zagotavlja kakovosti ali zanesljivosti neoriginalnega črnila. Uporaba neoriginalnih črnil lahko povzroči poškodbe, ki jih jamstvo družbe Epson ne krije.**

O **Upotrijebite bočice s tintom isporučene uz vaš pisač.**  O **Epson ne može jamčiti kvalitetu ili pouzdanost tinte koja nije originalna. Uporaba neoriginalne tinte može prouzročiti štetu koju ne obuhvaćaju jamstva tvrtke Epson.**

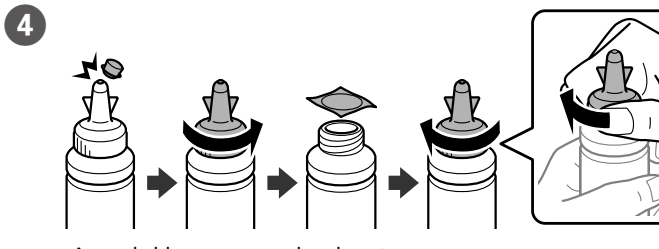

Ayırın, kaldırın ve sonra sıkıca kapatın. Ξεσφραγίστε, αφαιρέστε και κλείστε ερμητικά. Odlomite, odstranite in nato tesno zaprite. Odčepite vrh, uklonite i potom čvrsto zatvorite.

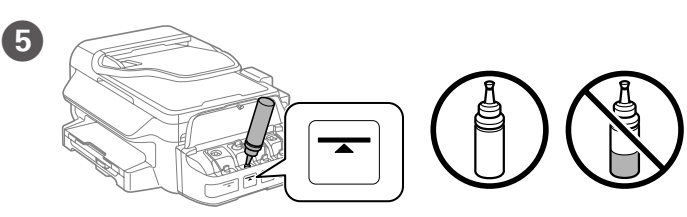

Her bir hazneyi doğru mürekkep rengiyle doldurun. Şişedeki tüm mürekkebi kullanın.

Γεμίστε κάθε δοχείο με το σωστό χρώμα μελανιού. Χρησιμοποιήστε όλο το μελάνι του μπουκαλιού.

Vsako posodo napolnite s črnilom ustrezne barve. Porabite vso črnilo v plastenki.

Napunite svaki spremnik tintom propisane boje. Potrošite svu tintu u boci.

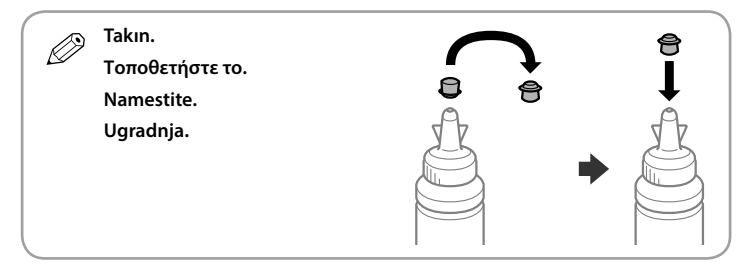

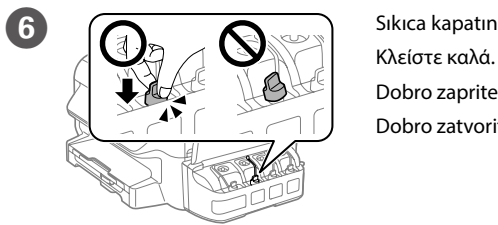

Κλείστε καλά. Dobro zaprite. Dobro zatvorite.

Her bir mürekkep kartuşu için 3 ila G arasındaki adımları tekrarlayın. Επαναλάβετε τα βήματα <sup>6</sup> έως <sup>6</sup> για κάθε μπουκάλι μελανιού. Za vsako plastenko s črnilom ponovite korake od **O** do **G**. Ponoviti korake <sup>3</sup> do **6** za svaku bocu s tintom.

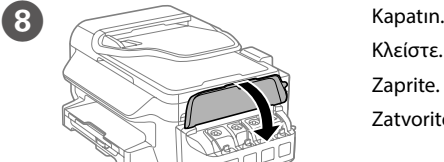

Κλείστε. Zaprite. Zatvorite.

> Επιλέξτε γλώσσα, χώρα και ώρα. Izberite jezik, državo in čas. Odaberite jezik, zemlju i vrijeme.

gördüğünüzde **OK** düğmesini

 $(16)$ 

**3 saniye** boyunca basılı tutun. Όταν εμφανιστεί το μήνυμα εμφάνισης του εγχειριδίου εγκατάστασης, πατήστε **OK** για **3 δευτερόλεπτα**.

Ko se prikaže sporočilo, da si oglejte priročnik za namestitev, pritisnite gumb **OK** in ga držite **3 sekunde**.

Kada se prikaže poruka koja upućuje na vodič za postavu, pritisnite **OK** u trajanju od **3 sekunde**.

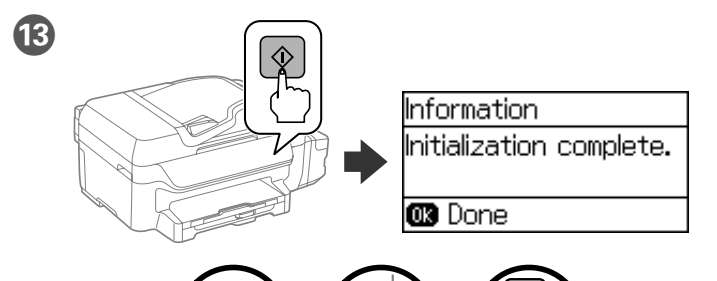

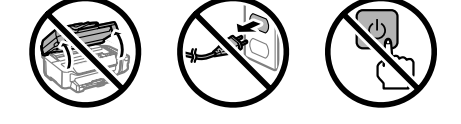

Haznelerin dolu olduğundan emin olun ve ardından mürekkep doldurmaya başlamak için  $\otimes$  düğmesine basın. Mürekkep doldurma yaklaşık 20 dakika sürer.

Επιβεβαιώστε ότι οι δεξαμενές έχουν γεμίσει με μελάνι και κατόπιν πατήστε το x για να ξεκινήσει η φόρτωση μελανιού. Η φόρτωση του μελανιού διαρκεί γύρω στα 20 λεπτά.

N Kâğıt kasetine, yazdırılabilir tarafı aşağı bakar şekilde kâğıt yükleyin. Τοποθετήστε χαρτί στην κασέτα χαρτιού με την εκτυπώσιμη πλευρά στραμμένη προς τα κάτω.

V kaseto za papir vstavite papir tako, da je stran za tiskanje obrnjena navzdol.

Stavite papir u kasetu za papir, sa stranom za ispis okrenutom nadolje.

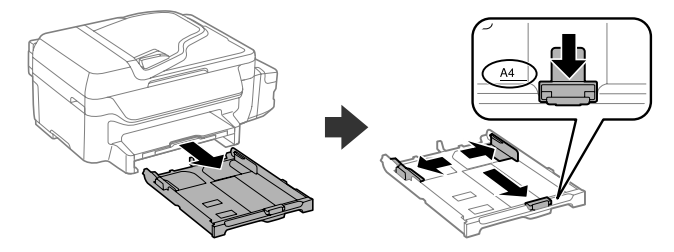

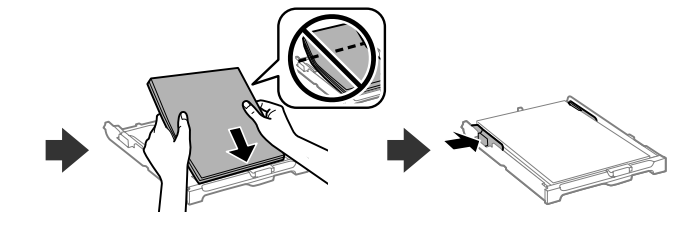

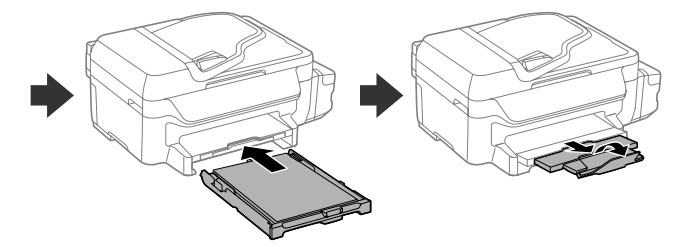

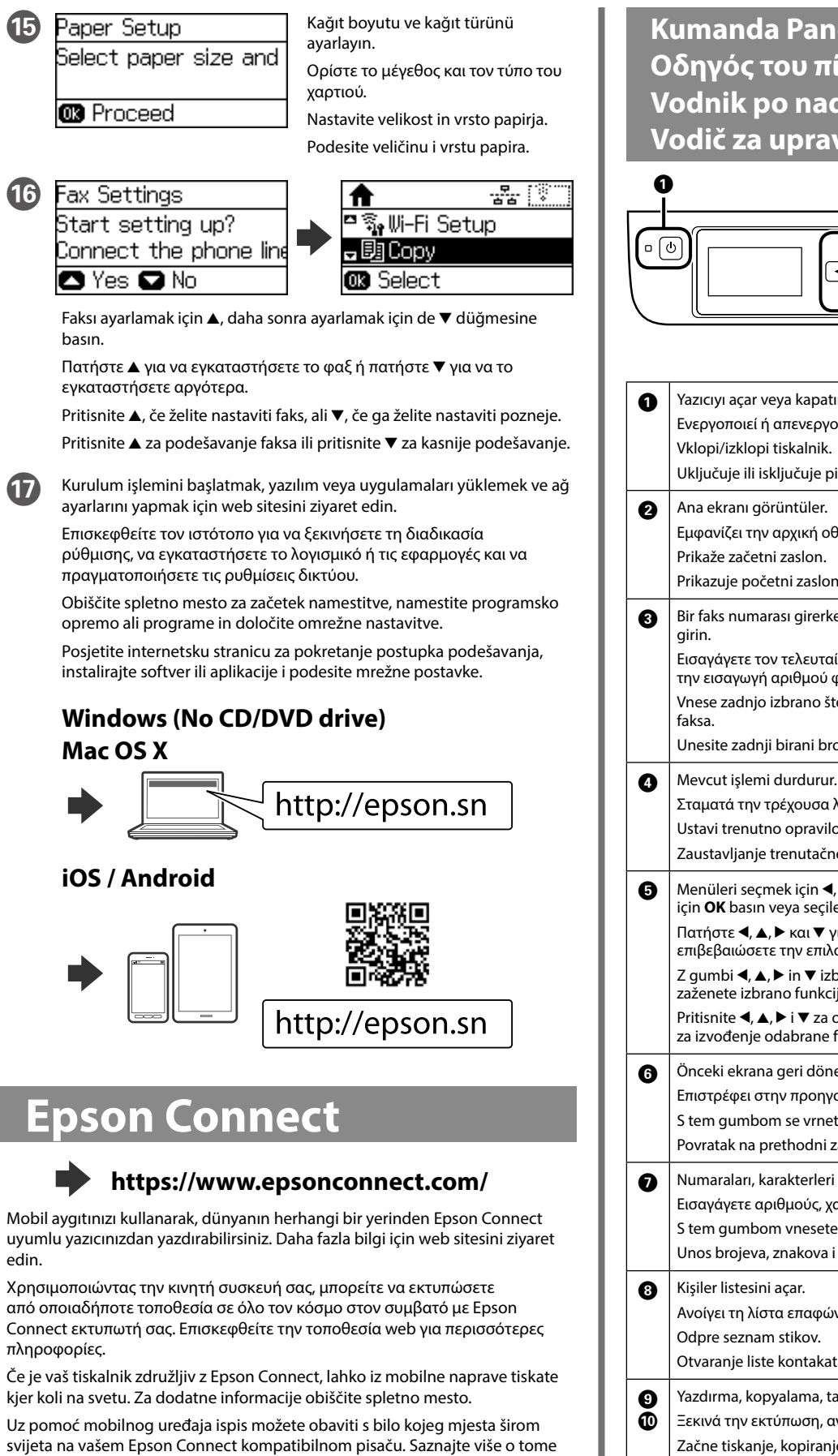

edin.

na našim internetskim stranicama.

**Kumanda Paneli Kılavuzu**

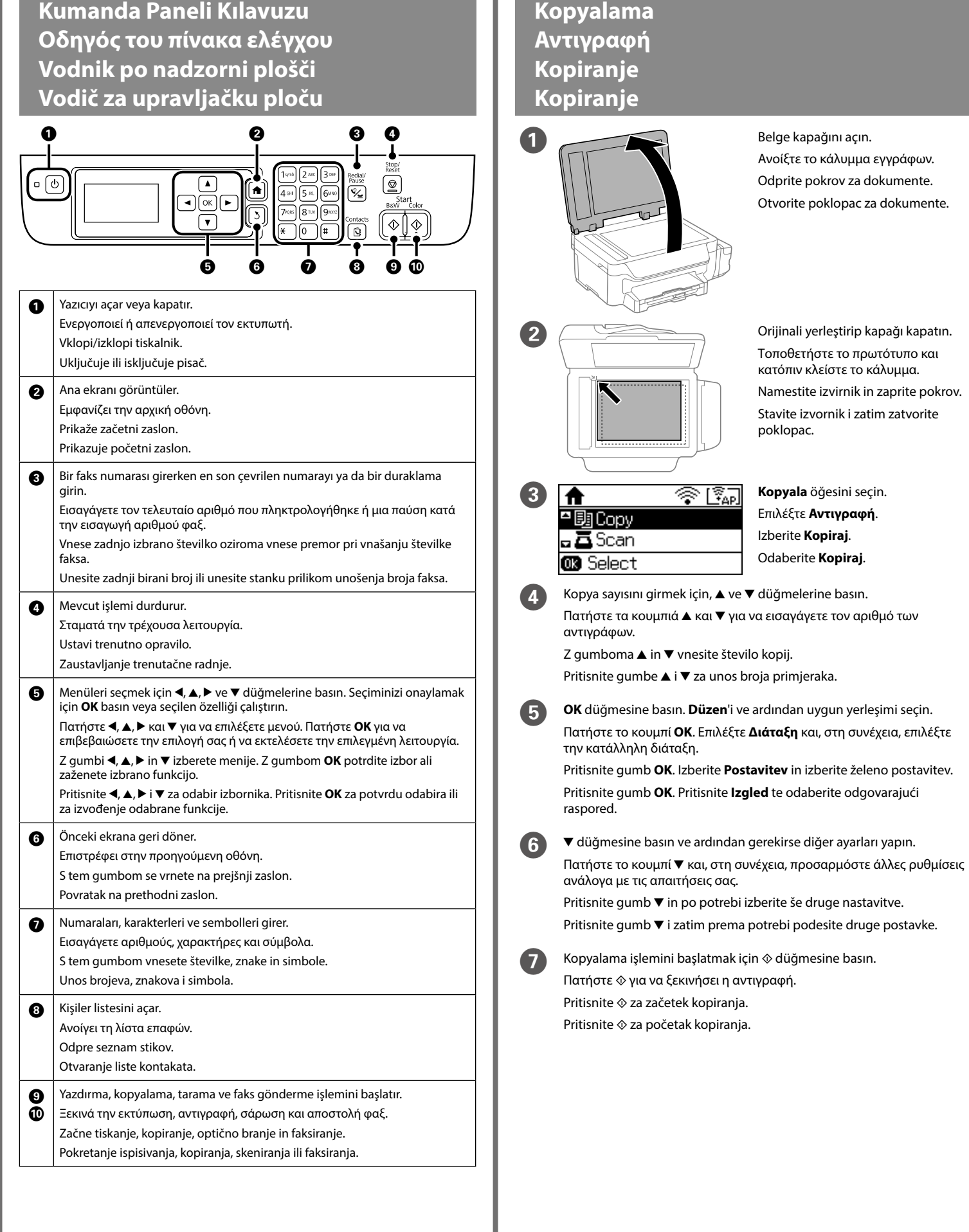

Windows® is a registered trademark of the Microsoft Corporation. Mac OS is a trademark of Apple Inc., registered in the U.S. and other countries. Android™ is a trademark of Google Inc.

Maschinenlärminformations-Verordnung 3. GPSGV: Der höchste Schalldruckpegel beträgt 70 dB(A) oder weniger gemäss EN ISO 7779.

Das Gerät ist nicht für die Benutzung im unmittelbaren Gesichtsfeld am Bildschirmarbeitsplatz vorgesehen. Um störende Reflexionen am Bildschirmarbeitsplatz zu vermeiden, darf dieses Produkt nicht im unmittelbaren Gesichtsfeld platziert werden.

Обладнання відповідає вимогам Технічного регламенту обмеження використання деяких небезпечних речовин в електричному та електронному обладнанні.

для пользователей из России Срок службы: 5 года

AEEE Yönetmeliğine Uygundur.

Ürünün Sanayi ve Ticaret Bakanlığınca tespit ve ilan edilen kullanma ömrü 5 yıldır.

Tüketicilerin şikayet ve itirazları konusundaki başvuruları tüketici mahkemelerine ve

tüketici hakem heyetlerine yapılabilir. Üretici: SEIKO EPSON CORPORATION Adres: 3-5, Owa 3-chome, Suwa-shi, Nagano-ken 392-8502 Japan

Tel: 81-266-52-3131 Web: http://www.epson.com/

The contents of this manual and the specifications of this product are subject to change without notice.

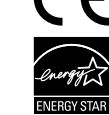

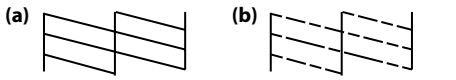

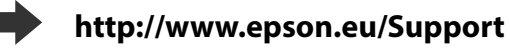

## **Yazdırma Kalitesi Yardımı Βοήθεια για την ποιότητα εκτύπωσης Pomoč za kakovost tiskanja Pomoć za kvalitetu ispisa**

A Çıktılarınızda eksik bölümler veya kırık çizgiler görürseniz, yazdırma kafası püskürtücülerinin tıkalı olup olmadığını kontrol etmek için bir püskürtücü kontrolü deseni yazdırın.

Yazıcı kafasını temizle'yi seçin ve ekran yönergelerini uygulayın. Επιλέξτε **Καθαρισμός της κεφαλής εκτύπωσης** και ακολουθήστε τις οδηγίες στην οθόνη.

**Kurulum** > **Bakım** > **Yzdrm Kafası Bşlk Kntrolü** menüsünü seçin. Tüm satırlar (a)'da gösterildiği gibi yazdırılırsa, püskürtücüler tıkalı değildir. **Bitir** öğesini seçin. (b) kısmında gösterildiği gibi eksik bölümler veya kırık çizgiler

görürseniz B adımına gidin.

Εάν παρατηρήσετε ότι λείπουν τμήματα ή κόβονται οι γραμμές στις εκτυπώσεις σας, εκτυπώστε ένα δείγμα ελέγχου ακροφυσίων για να ελέγξετε αν τα ακροφύσια της κεφαλής εκτύπωσης είναι φραγμένα. Επιλέξτε **Ρύθμιση** > **Συντήρηση** > **Έλεγχος ακροφ. κεφ. εκτ.**. Εάν εκτυπώνονται όλες οι γραμμές, όπως απεικονίζεται στο (a), τα ακροφύσια δεν είναι φραγμένα. Επιλέξτε **Τέλος**. Εάν παρατηρήσετε ότι λείπουν τμήματα ή κόβονται οι γραμμές, όπως φαίνεται στο (b), μεταβείτε στο βήμα B.

Če na izpisih opazite manjkajoče dele ali prekinjene črte, natisnite vzorec za preverjanje šob, da preverite, ali so šobe tiskalne glave zamašene.

Izberite **Namestitev** > **Vzdrževanje** > **Preverite šobo tiskalne glave**. Če so vse črte natisnjene, kot je prikazano na sliki (a), šobe niso zamašene. Izberite **Dokončaj**.

Če opazite manjkajoče dele ali prekinjene črte, kot je prikazano na sliki (b), pojdite na korak B.

Ako vidite da u ispisu nedostaju neki dijelovi ili su linije isprekidane, ispišite uzorak za provjeru mlaznice da provjerite jesu li mlaznice začepljene.

Odaberite **Postavljanje** > **Održavanje** > **Provj. mlaznice ispisne gl.**. Ako se linije ispisuju kao što je prikazano u (a), mlaznice nisu začepljene. Odaberite **Završi**.

Ako uočite da nedostaju dijelovi ili su redovi isprekidani u (b), nastavite na korak B.

Izberite **Čiščenje tiskalne glave** in upoštevajte navodila na zaslonu. Odaberite **Čišćenje glave za ispis** i slijedite upute na zaslonu.

D Hazneleri üst çizgiye kadar yeniden doldurmak için ön sayfanın 3 kısmındaki **O** ila **O** adımlarına başvurun.

Q **Temizleme, tüm tanklardan biraz mürekkep kullanır, bu yüzden temizlemeyi yalnızca baskılarınızda kalite azaldığında çalıştırın.**

Ανατρέξτε στα βήματα <sup>3</sup> έως <sup>3</sup> στην ενότητα 3 της μπροστινής σελίδας για να ξαναγεμίσετε τα δοχεία μέχρι την επάνω γραμμή. Za dolivanje črnila do zgornje oznake na posodah sledite korakom od

**C** do **O** v razdelku 3 na prvi strani.

Slijedite korake <sup>3</sup> do <sup>3</sup> u odjeljku 3 prve stranice kako biste napunili tintu do gornje crte.

Q **Mürekkep tankını üst sınıra kadar doldurduktan sonra mürekkep kartuşundan mürekkep kalırsa, kapağı sıkıca takın ve mürekkep**  ekilde saklayın.

**Για τον καθαρισμό χρησιμοποιείται μια ποσότητα μελανιού από όλα τα δοχεία. Συνεπώς, κάντε καθαρισμό μόνο αν η ποιότητα των εκτυπώσεων έχει μειωθεί.**

**Pri čiščenju je uporabljenega nekaj črnila iz vseh posod, zato čiščenje izvajajte le, če se kakovost izpisov zniža.**

> nje oznake na poso<mark>di</mark> **k** in plastenko v **pokončnem položaju shranite za poznejšo uporabo.**

**Čišćenje koristi nešto tinte iz svih spremnika, stoga pokrenite čišćenje samo u slučaju slabije kvalitete ispisa.**

## **Kağıt Sıkışmasını Temizleme Ξεμπλοκάρισμα χαρτιού Odstranjevanje zagozdenega papirja Uklanjanje zaglavljenog papira**

Yırtık parçalar da dâhil olmak üzere içerdeki tüm kâğıtları çıkarıp, LCD ekranda görüntülenen düğmeye basın.

Αφαιρέστε όλο το χαρτί που βρίσκεται στο εσωτερικό, συμπεριλαμβανομένων τυχόν σκισμένων κομματιών και κατόπιν πατήστε το κουμπί που εμφανίζεται στην οθόνη LCD.

Odstranite ves papir iz notranjosti tiskalnika, vključno z odtrganimi koščki, in nato pritisnite gumb, ki je prikazan na zaslonu LCD.

Uklonite sav papir koji je unutra, uključujući sve poderane komade i zatim pritisnite gumb prikazan na LCD zaslonu.

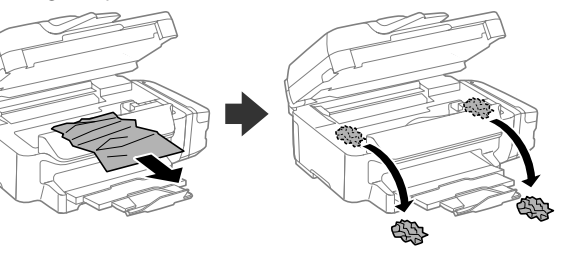

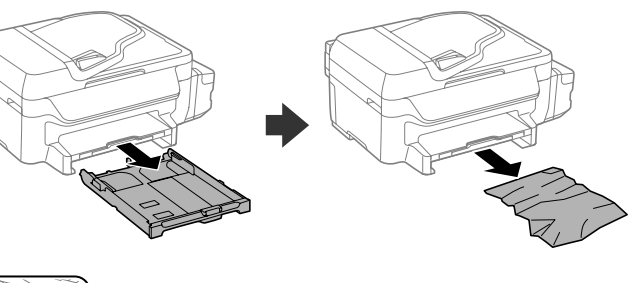

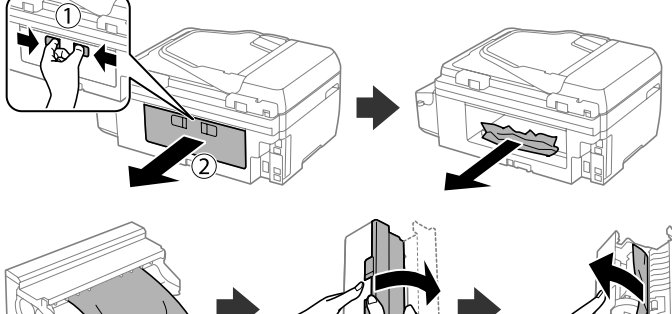

c **Aşağıdaki şekilde gösterilen parçalara dokunmayın. Aksi takdirde bir** 

**arızaya neden olabilir. Μην αγγίζετε τα μέρη που παρουσιάζονται στην παρακάτω** 

Sıkıca kapatın. Κλείστε καλά. Dobro zaprite. Dobro zatvorite.

**απεικόνιση. Μπορεί να προκληθεί δυσλειτουργία. Ne dotikajte se delov, prikazanih na spodnji sliki. V nasprotnem primeru lahko povzročite napačno delovanje.**

**Caşırken yazıcıyı düz tutun. Yoksa mürekkep sızabilir.**<br>Kapağı sıkıştırırken kartuşu dik tuttuğunuzdan ve mürekkep<br>kaptuğunuz tarihi birin **kartuşunu taşırken mürekkep sızmaması için gerekli tedbirleri almış** 

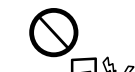

**Nemojte dirati dijelove prikazane na donjoj ilustraciji. To može prouzročiti kvar.**

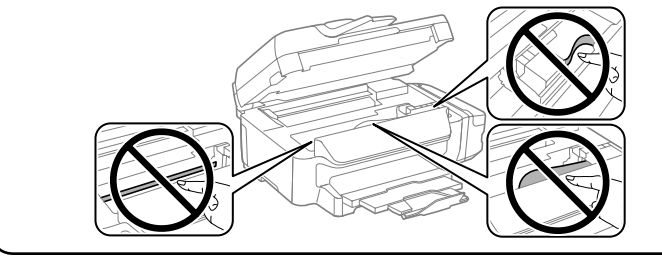

# **Yeniden Mürekkep Doldurma Συμπλήρωση μελανιού Dolivanje črnila**

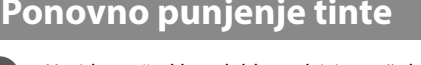

A Yeniden mürekkep doldurmak için aşağıdaki adımları izleyin. Ακολουθήστε τα παρακάτω βήματα για να συμπληρώσετε μελάνι. Upoštevajte spodnja navodila za dolivanje črnila. Slijedite postupak u nastavku za dopunjavanje tinte.

c **Asıl mürekkep haznelerindeki mürekkep düzeylerini gözle kontrol edin. Mürekkep bitik olarak yazıcıyı kullanmaya devam etmek yazıcıya hasar verebilir. Epson, mürekkep düzeyini sıfırlamak için, yazıcı çalışmıyorken mürekkep haznesinin üst çizgiye kadar doldurulmasını önerir.**

**Ελέγξτε οπτικά τη στάθμη του μελανιού στα πραγματικά δοχεία μελανιού. Η συνέχιση της χρήσης του εκτυπωτή όταν το μελάνι έχει εξαντληθεί μπορεί να προκαλέσει βλάβη στον εκτυπωτή. Epson συνιστά την αναπλήρωση του δοχείου μελανιού μέχρι την επάνω γραμμή όταν ο εκτυπωτής δεν βρίσκεται σε λειτουργία, για την επαναφορά της στάθμης μελανιού.**

**Vizualno preverite ravni črnila v posodah s črnilom. Tiskalnik lahko poškodujete, če ga uporabljate, ko je črnilo porabljeno. Epson priporoča, da dolijete črnilo do zgodnje oznake na posodi, ko tiskalnik ni v uporabi, da ponastavite raven črnila.**

AC güç kablonuzun ilgili yerel güvenlik standartlarını karşıladığından emin olun. Βεβαιωθείτε ότι το καλώδιο ρεύματος πληροί όλα τα σχετικά πρότυπα ασφαλείας της χώρας σας. Prefacium dan emini vituri.<br>Bεβαιωθείτε ότι το καλώδιο ρεύματος πληροί όλα τα σχετικά<br>Preverite, ali je napajalni kabel skladen z ustreznimi lokalnimi varnostnimi standardi.

**Vizualno provjerite razine tinte u stvarnim spremnicima s tintom. Nastavak korištenja pisača kada se tinta potroši može dovesti do oštećenja pisača. Za resetiranje razine tinte, Epson preporučuje punjenje spremnika s tintom do gornje crte kada pisač ne radi.**

Εκτός εάν αναφέρεται ρητά στην τεκμηρίωση του εκτυπωτή, μην επιχειρείτε να συντηρήσετε μόνοι σας τον εκτυπωτή. Ë

B **Kurulum** > **Bakım** > **Mürekkep Seviyelerini Sıfırlayın** menüsünü seçin. Επιλέξτε **Ρύθμιση** > **Συντήρηση** > **Επαν. επιπ. μελάνης**. Izberite **Namestitev** > **Vzdrževanje** > **Ponastavitev nivojev črnila**. Odaberite **Postavljanje** > **Održavanje** > **Resetiranje razina tinte**.

 $\bullet$  düğmesine basın.

Πατήστε  $\Diamond$ . Pritisnite  $\diamondsuit$ .

Pritisnite  $\otimes$ .

**Αν παραμείνει μελάνι στο μπουκαλάκι μελανιού αφού γεμίσετε τε καλά το καπάκ** α θέση, για να το **χρησιμοποιήσετε κάποια άλλη στιγμή.** 

**Ako u bočici ostane tinte nakon ponovnog punjenja spremnika do gornje crte, čvrsto zatvorite čep i bočicu s tintom držite u uspravnom položaju za buduću uporabu.** 

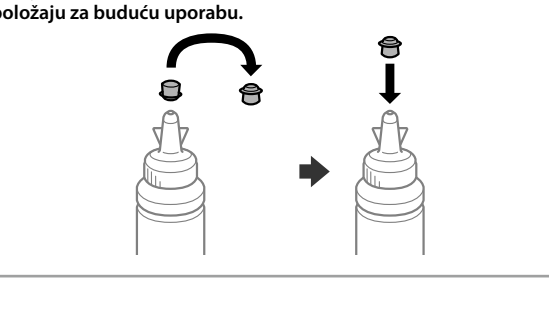

## E **OK** düğmesine basın. Πατήστε το κουμπί **OK**. Pritisnite gumb **OK**. Pritisnite gumb **OK**.

F Mürekkep düzeylerini sıfırlamak için LCD ekrandaki yönergeleri uygulayın.

> Ακολουθήστε τις οδηγίες στην οθόνη LCD για να επαναφέρετε τη στάθμη μελανιού.

> Upoštevajte navodila na zaslonu LCD za ponastavitev ravni črnila.

Slijedite upute na LCD zaslonu kako biste razine tinte vratili na početne vrijednosti.

Kartuşları ve mürekkep tankı ünitesini çocukların ulaşamayacağı yerlerde tutun ve mürekkebi içmeyin. Κρατήστε τα μπουκαλάκια και τα δοχεία μελανιού μακ

Q **Mürekkebi üst çizgiye kadar doldurmamış olsanız bile mürekkep seviyelerini sıfırlayabilirsiniz. Bunu yapmamak, yaklaşık mürekkep düzeyleriyle asıl mürekkep düzeyleri arasında bir farka neden olabilir.**

〜ッ παιδιά. Μην πίνετε το μελάνι. **Μπορείτε να επαναφέρετε τη στάθμη μελανιού ακόμη και αν δεν έχετε γεμίσει το δοχείο με μελάνι έως την επάνω γραμμή. Ας σημειωθεί ότι αυτό μπορεί να προκαλέσει κάποια διαφορά ανάμεσα στην κατά προσέγγιση στάθμη μελανιού και την πραγματική στάθμη μελανιού.**

**Ravni črnila lahko ponastavite, tudi če črnila niste dolili do zgornje oznake. V takem primeru lahko pride do razlike med približnimi in dejanskimi ravnmi črnila.**

**Možete resetirati razine tinte i kada niste napunili tintu do gornje crte. Zapamtite da to može dovesti do razlike između približnih razina tinte i stvarnih razina tinte.**

**Taşıma Μεταφορά Prevoz Transportiranje**

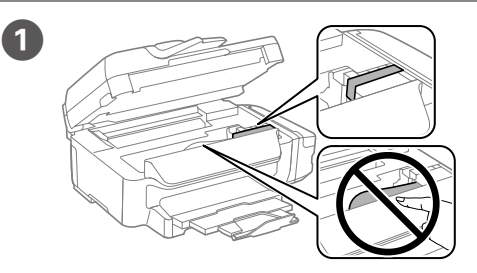

Yazdırma kafasını bir bantla sabitleyin. Ασφαλίστε την κεφαλή εκτύπωσης με ταινία. S trakom pritrdite tiskalno glavo. Trakom učvrstite ispisnu glavu.

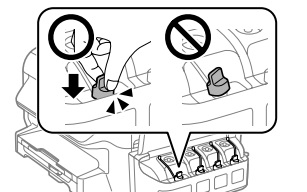

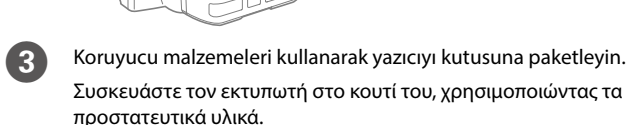

Zapakirajte tiskalnik v škatlo in uporabite zaščitni material. Spakirajte pisač u kutiju koristeći pritom zaštitni materijal.

**olduğunuzdan emin olun.**

**αριστικό της Γρισκόπ**<br>(allanmayin.<br>«Ερίου βρισκόμενος στην περιοχή της διαρροής  $\mathbf{G}$ Μην χρησιμοποιήσετε το τηλέφωνο για να αναφέρετε μια διαρροή

**Διατηρείτε τον εκτυπωτή οριζόντια κατά τη μεταφορά. Σε διαφορετική περίπτωση, ενδέχεται να σημειωθεί διαρροή μελανιού. Καθώς μεταφέρετε το μπουκαλάκι μελανιού, φροντίστε να το κρατάτε όρθιο όταν σφίγγετε το καπάκι, και λάβετε μέτρα για να αποτρέψετε τη διαρροή μελανιού.**

**Tiskalnik naj bo med prevozom ves čas v vodoravnem položaju. V nasprotnem primeru lahko črnilo izteče. Med prevozom plastenk s črnilom naj bodo med zapiranjem pokrovčka v pokončnem položaju, izvedite pa tudi druge ukrepe, da črnilo ne bo iztekalo.**

**Tijekom prijevoza pisač treba biti u vodoravnom položaju. U protivnom može curiti tinta.**

**Kada prenosite bočicu s tintom, pobrinite se da je uspravna kad stavljate čep i učinite sve kako biste spriječili curenje tinte.**

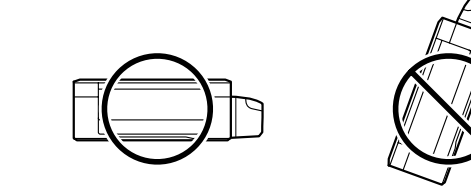

c **Taşıma işleminin ardından yazdırma kafasını sabit tutan bandı çıkarın. Yazdırma kalitesinde bir düşüş olursa, bir temizleme işlemi yapın ya da yazdırma kafasını hizalayın.**

**Αφού τον μετακινήσετε, αφαιρέστε την ταινία από την κεφαλή εκτύπωσης. Αν παρατηρήσετε μειωμένη ποιότητα εκτύπωσης, κάντε έναν κύκλο καθαρισμού ή ευθυγραμμίστε την κεφαλή εκτύπωσης.**

**Ko izdelek premaknete na novo mesto, odstranite trak, s katerim je pritrjena tiskalna glava. Če opazite slabšo kakovost tiskanja, zaženite čiščenje ali poravnajte tiskalno glavo.**

**Nakon što ga pomaknete, uklonite traku koja učvršćuje ispisnu glavu. Ako primijetite slabiju kvalitetu ispisa, pokrenite čišćenje pisača ili poravnajte glavu pisača.**

## **Güvenlik Talimatları Οδηγίες ασφαλείας Varnostna navodila Sigurnosni naputci**

E

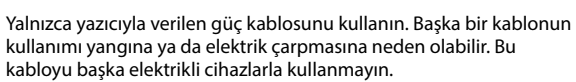

Χρησιμοποιείτε αποκλειστικά και μόνο το καλώδιο τροφοδοσίας που παρέχεται με τον εκτυπωτή. Η χρήση άλλου καλωδίου μπορεί να προκαλέσει πυρκαγιά ή ηλεκτροπληξία. Μην χρησιμοποιήσετε το καλώδιο με οποιονδήποτε άλλο εξοπλισμό.

Uporabljajte le napajalni kabel, ki je bil priložen tiskalniku. Z uporabo drugega kabla lahko povzročite požar ali električni udar. Ne uporabljajte kabla za napajanje drugih izdelkov.

Upotrijebite samo kabel za napajanje isporučen uz pisač. Uporaba drugog kabela može uzrokovati požar ili strujni udar. Nemojte upotrebljavati kabel isporučen s drugom opremom.

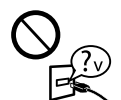

Svakako provjerite ispunjava li vaš AC kabel za napajanje službene lokalne sigurnosne standarde.

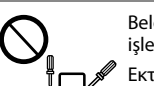

Belgelerinizde özellikle açıklananlar dışında yazıcıda kendiniz servis işlemi uygulama girişiminde bulunmayın.

Tiskalnika ne poskušajte servisirati sami, razen če je poseg natančno opisan v dokumentaciji.

Ne pokušavajte sami popravljati pisač, osim ako to nije posebno navedeno u dokumentaciji.

Güç kablosunun hasar görmesine ya da aşınmasına izin vermeyin. Μην αφήσετε το καλώδιο τροφοδοσίας να φθαρεί ή να καταστραφεί.

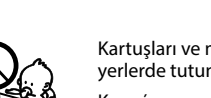

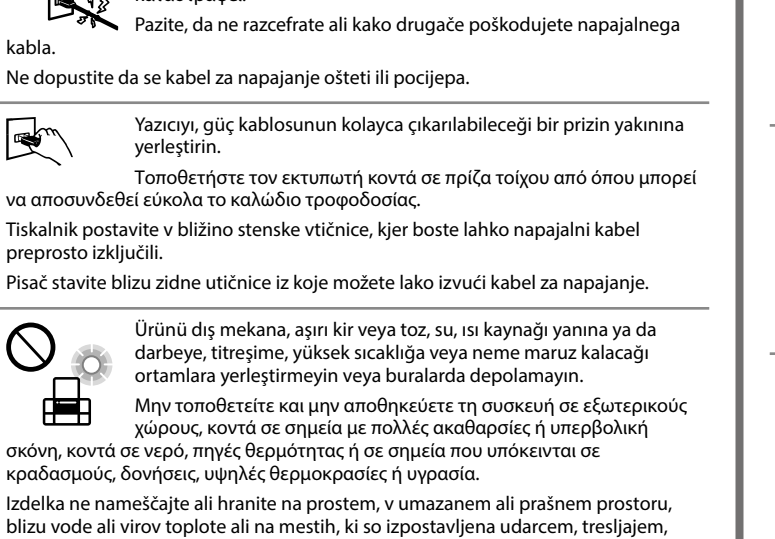

visokim temperaturam in vlažnosti.

Pisač ne stavljajte niti čuvajte na otvorenom, u blizini izvora prljavštine, prašine, vode ili topline, ili na mjestima koja su izložena udarcima, vibracijama, visokoj temperaturi ili vlazi.

Ürün üzerine sıvı sıçratmamaya ve ürünü ıslak ellerle tutmamaya dikkat edin.

Προσέξτε να μην χύσετε υγρό στη συσκευή. Μην χειρίζεστε τη συσκευή με βρεγμένα χέρια.

Pazite, da po izdelku ne razlijete tekočine, in ne uporabljajte izdelka z mokrimi rokami.

Ni u kojem slučaju ne dopustite da se tekućina prolije po pisaču i ne rukujte njime mokrim rukama.

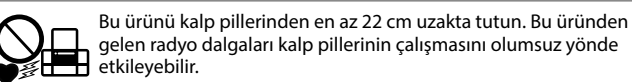

Διατηρείτε το προϊόν αυτό τουλάχιστον 22 εκ. μακριά από καρδιακούς βηματοδότες. Τα ραδιοκύματα από το προϊόν μπορούν να επηρεάσουν αρνητικά τη λειτουργία των καρδιακών βηματοδοτών.

Izdelek naj bo vedno vsaj 22 cm od srčnih spodbujevalnikov. Radijski valovi, ki jih oddaja ta izdelek, lahko negativno vplivajo na delovanje srčnih spodbujevalnikov. Proizvod držite najmanje 22 cm dalje od srčanih stimulatora. Radiovalovi ovog proizvoda mogu nepovoljno djelovati na rad srčanih stimulatora.

LCD ekran hasar görmüşse bayinize başvurun. Likit kristal çözelti **BA** elinize bulaşırsa sabun ve suyla iyice yıkayın. Likit kristal çözelti gözünüze bulaşırsa derhal bol suyla yıkayın. Gözünüzü bol suyla yıkadıktan sonra rahatsızlık hissi veya görmenizde sorun devam

ederse, hemen bir doktora başvurun.

Αν έχει φθαρεί η οθόνη LCD, επικοινωνήστε με τον προμηθευτή σας. Εάν το διάλυμα υγρών κρυστάλλων έρθει σε επαφή με τα χέρια σας, πλύντε πολύ καλά τα χέρια σας με σαπούνι και νερό. Εάν το διάλυμα υγρών κρυστάλλων μπει στα μάτια σας, ξεπλύντε τα αμέσως με νερό. Αν συνεχίσετε να έχετε ενοχλήσεις ή προβλήματα με την όρασή σας αφού ξεπλύνετε τα μάτια σας, επισκεφτείτε αμέσως ένα γιατρό.

Če je zaslon LCD poškodovan, se obrnite na prodajalca. Če tekoči kristali iz zaslona pridejo v stik z rokami, jih temeljito umijte z milom in vodo. Če tekoči kristali iz zaslona pridejo v stik z očmi, jih takoj sperite z obilo vode. Če po temeljitem spiranju še vedno čutite neugodje ali imate težave z vidom, takoj obiščite zdravnika.

Ako je LCD zaslon oštećen, obratite se dobavljaču. Ako otopina tekućih kristala dođe u dodir s vašom kožom, temeljito ju operite sapunom i vodom. Ako vam otopina tekućih kristala uđe u oči, smjesta ih isperite vodom. Ako i nakon ispiranja osjećate nelagodu ili imate problema s vidom, smjesta posjetite liječnika.

Plastenke s črnilom in enoto za posode s črnilom hranite zunaj dosega otrok in ne pijte črnila.

Bočice s tintom i spremnik za tintu držite izvan dohvata djece i nemojte piti tintu.

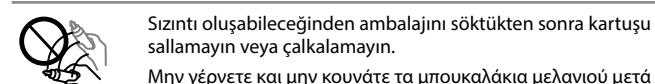

sallamayın veya çalkalamayın. Μην γέρνετε και μην κουνάτε τα μπουκαλάκια μελανιού μετά το ξεσφράγισμα, καθώς μπορεί να υπάρξει διαρροή.

Ko s plastenke odstranite tesnilo, je ne nagibajte ali pretresajte, saj lahko začne puščati.

Ne naginjite niti tresite bočicu s tintom nakon uklanjanja njezina čepa, jer bi moglo doći do curenja.

> Mürekkep kartuşlarını dik tuttuğunuzdan emin olun ve darbelere veya sıcaklık değişimlerine maruz bırakmayın.

Φροντίστε να είναι όρθια τα μπουκαλάκια μελανιού. Αποφύγετε τους κραδασμούς και τις αλλαγές στη θερμοκρασία. Plastenke s črnilom morate hraniti v pokončnem položaju in jih ne smete

izpostavljati udarcem ali temperaturnim sprememba

Obavezno držite bočice s tintom u uspravnom položaju i čuvajte ih od udaraca ili promjena temperature.

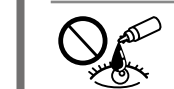

Cildinize mürekkep bulaşırsa söz konusu yeri su ve sabunla iyice yıkayın. Mürekkep gözünüze kaçarsa gözünüzü hemen bol suyla yıkayın. Gözünüzü bol suyla yıkadıktan sonra, yine de bir rahatsızlık hissederseniz veya görmenizde bir sorun olursa, hemen bir doktora başvurun. Mürekkep ağzınıza girerse hemen doktora görünün.

Αν το μελάνι έρθει σε επαφή με το δέρμα σας, πλύντε σχολαστικά την περιοχή με σαπούνι και νερό. Αν το μελάνι μπει στα μάτια σας, ξεπλύντε τα αμέσως με νερό. Αν οι ενοχλήσεις ή τα προβλήματα όρασης συνεχίζονται μετά το σχολαστικό ξέπλυμα, επικοινωνήστε αμέσως με κάποιο γιατρό. Εάν μπει μελάνι στο στόμα σας, επισκεφθείτε αμέσως γιατρό.

Če pride črnilo v stik s kožo, prizadeto območje temeljito sperite z milom in vodo. Če pride črnilo v stik z očmi, jih takoj sperite z vodo. Če po temeljitem spiranju še vedno čutite neugodje ali imate težave z vidom, takoj obiščite zdravnika. Če črnilo pride v stik z usti, takoj obiščite zdravnika.

Ako tinta dođe u dodir s vašom kožom, temeljito operite zahvaćeno mjesto sapunom i vodom. Ako tinta uđe u vaše oči, odmah ih isperite vodom. Ako se nelagoda ili problemi s vidom nastave nakon temeljitog ispiranja, odmah se obratite liječniku. Ako vam tinta dospije u usta, odmah se obratite liječniku.

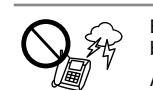

Elektrik fırtınası esnasında bir telefon kullanmaktan sakının. Düşük bir ihtimal de olsa yıldırımdan dolayı çarpılma riski olabilir. Αποφύγετε τη χρήση τηλεφώνου κατά τη διάρκεια ηλεκτρικής

καταιγίδας. Υπάρχει περιορισμένος κίνδυνος ηλεκτροπληξίας από αστραπή.

Ne uporabljajte telefona med neurjem z grmenjem in bliskanjem. Obstaja namreč majhno tveganje električnega udara zaradi strele.

Izbjegavajte korištenje telefona tijekom pražnjenja električnih oluja. Može postojati mali rizik od električnog udara kao posljedice munje.

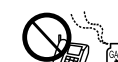

Sızıntı bölgesinde bir gaz sızıntısını bildirmek için telefon kullanmayın.

Če ste v bližini mesta, kjer je prišlo do uhajanja plina, ne uporabite telefona za prijavo tega uhajanja.

Nemojte se koristiti telefonom kako biste prijavili curenje plina u blizini mjesta curenja.

Bu kılavuzu her zaman elinizin altında bulundurun.

Να έχετε πάντα εύκαιρο αυτόν τον οδηγό.

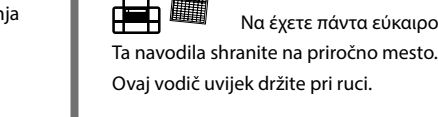

**Mürekkep Şişeleri Μπουκαλάκια μελανιού**

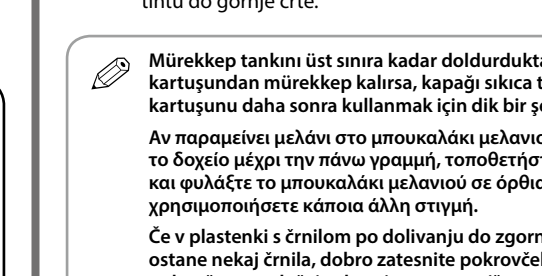

**Plastenke s črnilom**

**Boce s tintom** BK | C | M | Y 774 664 664 664

c **Belirtilen orijinal Epson mürekkebi dışındaki mürekkeplerin kullanımı sonucunda Epson garanti kapsamına girmeyen hasarlar oluşmasına neden olabilir.**

**Η χρήση μελανιών διαφορετικών από των προτεινόμενων γνήσιων μελανιών Epson, ενδέχεται να προκαλέσει ζημιά η οποία δεν καλύπτεται από τις εγγυήσεις της Epson.**

**Uporaba originalnih črnil Epson, ki niso med navedenimi, lahko povzroči poškodbe, ki jih jamstvo družbe Epson ne krije.**

**Uporaba originalne Epson tinte koja nije ovdje navedena može izazvati štetu koju ne pokrivaju jamstva tvrtke Epson.**

# **Questions?**

*Kullanım Kılavuzu*'nu (PDF) ve *Ağ Kılavuzu*'nu (PDF) kısayol Œ۳ simgesinden açabilir veya en son sürümleri aşağıdaki web ਸ sitesinden karşıdan yükleyebilirsiniz.

Μπορείτε να ανοίξετε τις *Οδηγίες χρήστη* (PDF) και τον *Οδηγός χρήσης σε δίκτυο* (PDF) από το εικονίδιο συντόμευσης ή να κατεβάσετε τις πιο πρόσφατες εκδόσεις από την παρακάτω τοποθεσία web.

*Navodila za uporabo* (PDF) in *Omrežni vodič* (PDF) lahko odprete prek ikone bližnjice ali pa prenesete najnovejše različice s tega spletnega mesta.

Otvorite dokument *Korisnički vodič* (PDF) i *Mrežni vodič* (PDF) pritiskom ikone prečaca, ili preuzmite najnovije verzije sa sljedećeg web-mjesta.